## **Sky Router Settings Ip Address**>>>CLICK HERE<<<

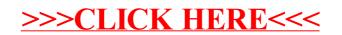